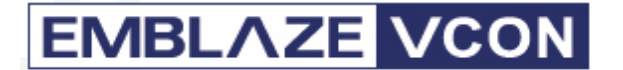

### **Emblaze-VCON**

*For HD1000/HD1000EX, HD2000/HD2000LT, HD3000/HD3000LT*

# **Version 2.7 Release Notes**

**April 2007** 

#### **New Features**

- **Maximum Transmission Unit** (**MTU**) determine the size of the largest packet that is passed onwards. Correct setup of this parameter ensures bandwidth efficiency and prevents large packets from jamming slow interfaces. By default this parameter is set to packets of 1200 byte. (Note: in calls of more then 2Mb, the packet size is set to 2500 byte per packet)
- **EXTERE FIRE 2018 2018 12 Restore default configuration through the web management easily load** the system's default configuration through the web management.  $(Path: Configuration \rightarrow Advanced \rightarrow Restore default configuration)$
- **EXECT** Support of Sony EVI-D70 PTZ camera in addition to supporting Sony's EVI-D100, the HD#000 now supports Sony's new EVI-D70 PTZ camera. This support includes Pan-Tilt-Zoom control through the HD#000 handheld remote control, and enables the control of the far-end camera as well.

#### **Improved Features**

- **Stability**
- **IMPROVED 19 IMPROV** In broadcast session configured to H.264
- **Interoperability with Tandberg 6000 in HD#000 Embedded MCU sessions**
- **Data sharing with vPoint HD in 4Mb calls**
- **Pressing the "Dial" button on the remote control opens the Phone Book** dialog (instead of Speed Dial dialog)

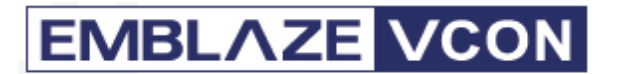

- **Improved upgrading process**
- **Sharing Data in VCB MCU session**
- Sharing Data with Tandberg MXP in Bandwidth of 1024Kb and higher

### **Known issues**

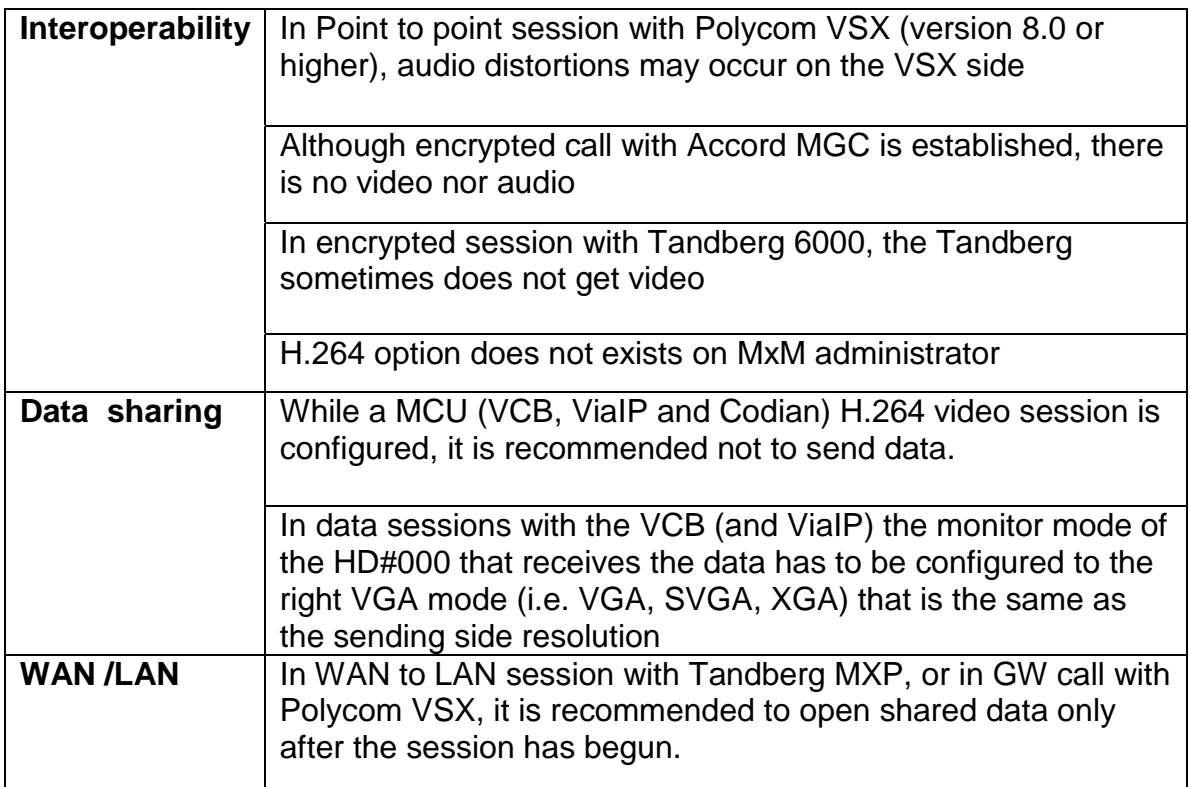

# **EMBLAZE VCON**

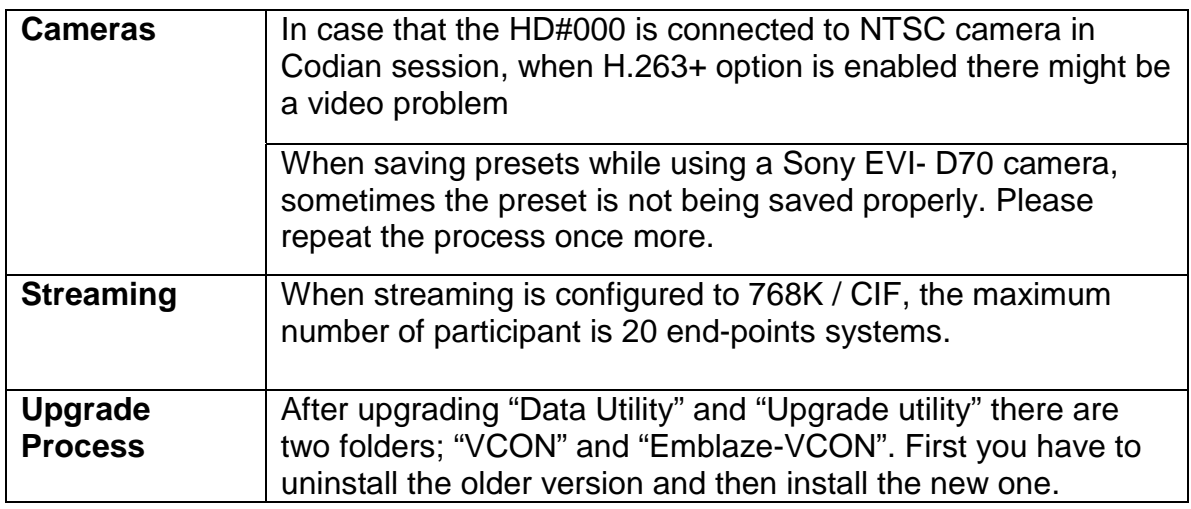